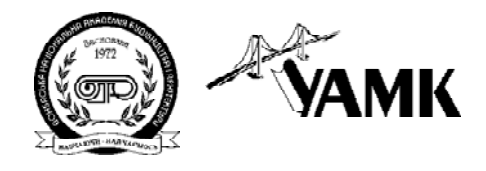

ISSN 1814-5566 print ISSN 1993-3517 online

**МЕТАЛЕВІ КОНСТРУКЦІЇ МЕТАЛЛИЧЕСКИЕ КОНСТРУКЦИИ METAL CONSTRUCTIONS**

> 2016, ТOM 22, НОМЕР 4, 183–192 УДК 624.042.41+624.074.433

**(16)4035241**

# **МОДЕЛЮВАННЯ РЕАЛЬНОЇ ЕПЮРИ ВІТРОВОГО ТИСКУ НА ЦИЛІНДРИЧНИЙ РЕЗЕВУАР В СЕРЕДОВИЩІ SCAD**

## **М. М. Цепляєв**

*Донбаська національна академія будівництва і архітектури, 2, вул. Державіна, м. Макіївка, 86123. Email: m.n.cepliaev@donnasa.ru*

*Отримана 16 листопада 2016; прийнята 23 грудня 2016.*

**Анотація.** Епюра вітрового тиску на циліндричну стінку резервуара має складну форму, яка змінюєть ся в плані і по висоті. Врахування такого навантаження при аналітичних розрахунках вкрай склад не, при розрахунку МСЕ за допомогою програмних комплексів можливість завдання вітрового на вантаження визначається функціоналом програми. У зв'язку з цим як у вітчизняних, так і євро пейських нормативних документах запропонована методика завдання спрощеної епюри вітрового тиску. Однак при проектуванні споруд високого ступеня відповідальності, таких як резервуари, ви никає необхідність врахування реальної форми вітрового тиску. В реальних умовах проектуваль ник може бути обмежений у виборі розрахункової програми. У даній статті розглядається методика завдання реальної епюри вітрового тиску на циліндричну стінку сталевого резервуара за допомо гою програмного комплексу SCAD.

**Ключові слова:** вертикальний циліндричний резервуар, вітрове навантаження, SCAD, напруження, метод скінченних елементів, циліндрична оболонка.

## **МОДЕЛИРОВАНИЕ РЕАЛЬНОЙ ЭПЮРЫ ВЕТРОВОГО ДАВЛЕНИЯ НА ЦИЛИНДРИЧЕСКИЙ РЕЗЕРВУАР В СРЕДЕ SCAD**

## **М. Н. Цепляев**

 *Донбасская национальная академия строительства и архитектуры, 2, ул. Державина, г. Макеевка, 86123. Email: m.n.cepliaev@donnasa.ru*

*Получена 16 ноября 2016; принята 23 декабря 2016.*

**Аннотация.** Эпюра ветрового давления на цилиндрическую стенку резервуара имеет сложную форму, изменяющуюся и в плане и по высоте. Учет такой нагрузки при аналитических расчетах крайне слож ный, при расчете МКЭ с помощью программных комплексов возможность задания ветровой нагруз ки определяется функционалом программы. В связи с этим как в отечественных, так и европейских нормативных документах предложена методика задания упрощенной эпюры ветрового давления. Однако при проектировании сооружений высокой степени ответственности, таких как резервуары, возникает необходимость учета реальной формы ветрового давления. В реальных условиях проекти ровщик может быть ограничен в выборе расчетной программы. В данной статье рассматривается ме тодика задания реальной эпюры ветрового давления на цилиндрическую стенку стального резервуа ра при помощи программного комплекса SCAD.

**Ключевые слова:** вертикальный цилиндрический резервуар, ветровая нагрузка, SCAD, напряжения, метод конечных элементов, цилиндрическая оболочка.

## **MODELING OF REAL LOADING DIAGRAMS OF WIND PRESSURE ON CYLINDRICAL TANK USING SCAD SOFTWARE**

**Maxim Tcepliaev**

*Donbas National Academy of Civil Engineering and Architecture, 2, Derzhavina Str., Makiyivka, 86123. Email: m.n.cepliaev@donnasa.ru*

*Received 16 November 2016; accepted 23 December 2016.*

**Abstract.** The loading diagram of wind pressure on cylindrical wall of the tank has a difficult form that change in a plan and in height. Account of this type of load in analytical calculations is extremely difficult, in calculating with finite element method using software packages possibility of setting the wind load is determined by the functionality of the program. In this regard, both in domestic and European normative documents is offered method of setting a simplified loading diagram of wind pressure. However, when designing high degree of responsibility buildings, such as reservoirs, there is a necessity to account the real form of wind pressure. In real terms designer may be limited in the choice of the settlement program, in this article discusses the methodology of setting the real loading diagram of wind pressure on cylindrical wall of steel tank using SCAD software.

**Keywords:** vertical cylindrical tank, wind load, SCAD, stress, finite element method, the cylindrical shell.

#### **Введение**

Основным конструктивным элементом верти кальных стальных цилиндрических резервуа ров для нефти является стенка. Цилиндриче ские стенки резервуаров относятся к тонкостен ным оболочкам. Для такого типа конструкций толщина нижних поясов определяется в пер вую очередь гидростатической нагрузкой от хранимого продукта, то есть расчетом на проч ность. В то же время толщины верхних поясов стенки вычисляются, как правило, расчетом на устойчивость. При расчете на устойчивость ос новными нагрузками является вакуум, возни кающий в резервуаре при сливе продукта, ве тер и снег на покрытии. Проведя анализ раз личных нормативных документов [1, 3, 15], можно сказать, что наиболее сложной (в плане учета) является ветровая нагрузка, поскольку её значение меняется в зависимости от высоты и радиуса цилиндрической оболочки, при этом изменяется нагрузка не прямолинейно и имеет различное направление по длине окружности (рис. 1).

Для аналитических либо приближенных расчетов в нормативных документах, в частно сти [1, 4, 8, 15], предлагается заменять реаль ную эпюру ветрового давления на эквивалент ную. Однако для полноценного анализа возни-

кающих в стенке резервуара напряжений тако го подхода недостаточно. Наиболее распро странённым способом учета реальной эпюры ветрового давления на резервуар является ком пьютерное моделирование на конечно-элемен тной модели резервуара.

#### **Анализ состояния вопроса**

На сегодняшний момент существует множество программных комплексов для расчета кон струкций методом конечных элементов, в каж дом из них своя методика задания нагрузок на

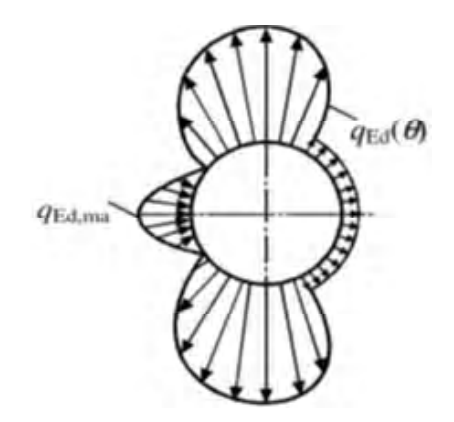

**Рисунок 1.** Реальная эпюра ветрового давления по EN 1993-4-2:2007.

модель. Так, например, в работах [5, 6] реаль ная эпюра ветровой нагрузка моделируется в программе Ansys с помощью элемента SURF154 путем задания характерных точек. В работе [7] применяется программный комплекс «ЛИ- РА» – ветровая нагрузка задавалась вручную на каждый КЭ. В работе [14] рассматривается вет ровая нагрузка на группу резервуаров в зави симости от их взаимного расположения, для этого применяется программный комплекс SolidWorksFlow. Следует упомянуть о програм ме ВЕСТ, входящей в комплекс SCAD office, с её помощью можно определить ветровую на грузку, в т. ч. на резервуар согласно нормам Украины, Белоруссии и РФ, однако цель этой программы больше информативная и контро лирующая – для сравнения значений ветровой нагрузки в характерной точке, полученной про ектировщиком, и получаемой автоматическим расчетом [12]. Задачу автоматизации и ускоре ния процесса задания нагрузок на резервуар данная программа не решает.

Поскольку в реальных условиях проекти ровщик зачастую ограничен в использовании той или иной расчетной программы, в данной статье рассматривается задание реальной эпю ры ветрового давления в достаточно распро странённом на территории стран СНГ про граммном комплексе SCAD office.

## **Постановка проблемы**

В программном комплексе SCAD, как и в дру гих вышеназванных расчетных комплексах, от сутствует возможность задания изменяющей ся в плоскости по определенному закону на грузки сразу на группу элементов [9, 10, 11, 13]. А в случае с ветровой нагрузкой такой закон и вовсе отсутствует, поскольку и в [1] и в [3] направление и значение ветрового давления определяется целым рядом коэффициентов. То есть для задания ветровой нагрузки на криво линейную поверхность резервуара придется вручную просчитывать и задавать нагрузку отдельно на каждый конечный элемент. Для резервуаров большого объема, с учетом адек ватного размера КЭ, такая процедура может занять несколько дней и более, следовательно, есть необходимость использовать отличный от стандартного метод для задания такого рода нагрузок.

## **Создание КЭ модели резервуара**

Для данного примера рассмотрим задание эпю ры ветрового давления согласно нормам Евро пейского союза [1, 2]. В качестве исследуемой конструкции принята конструкция резервуа ра, согласно типовому проекту № 704-1-70 объёмом 20 000 м3 (рис. 2).

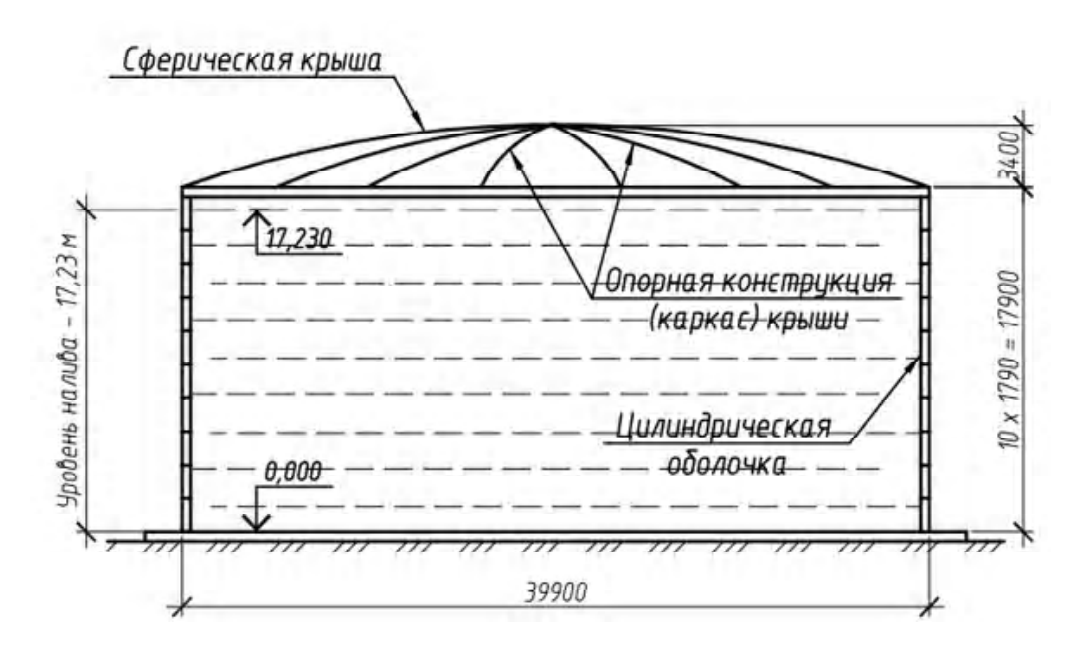

**Рисунок 2.** Схема резервуара.

С целью обеспечения сходимости полученных значений напряжений с результатами аналитического расчета размер конечного элемента стенки принят 250×250 мм. Для получения модели с КЭ, максимально приближенным к заланным размерам, необходимо создать оболочку, разбитую по длине окружности на 501 элемент, а по высоте на 72 пояса. В таком случае стенка исследуемого резервуара будет состоять из 36 072 конечных элементов, на каждый из которых следует приложить собственную ветровую нагрузку. Для получения требуемого результата модель была создана посредством встроенной в SCAD возможности создания поверхности вращения, в таком случае собственная ось Z КЭ направлена от центра окружности (рис. 3).

Также необходимо учитывать, что при создании стенки таким путем нумерация элементов последовательная и идет снизу вверх по длине окружности. Как правило, расчетная схема резервуара создается путем сборки основных его составляющих, и затем на готовую схему задается нагрузка. В данном случае ветровую нагрузку на стенку следует задавать до стыковки с днищем и кровлей, поскольку после такой стыковки нумерация элементов может стать непоследовательной.

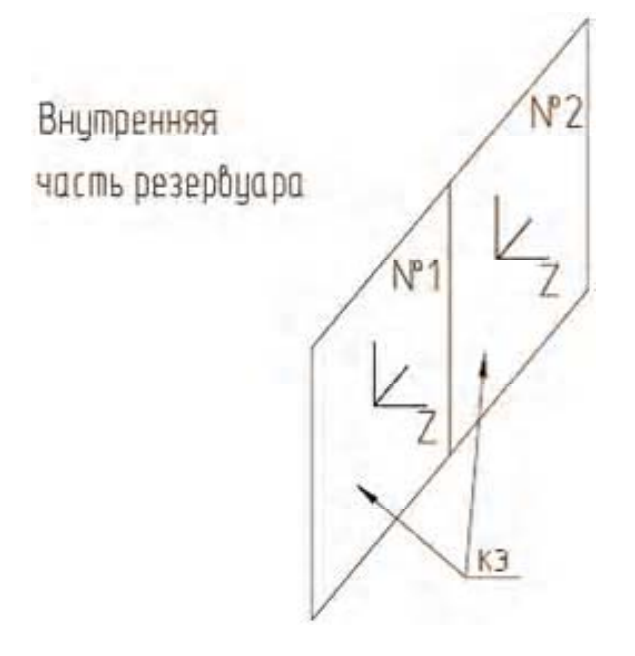

Рисунок 3. Требуемое направление местной оси Z КЭ.

#### Определение расчетной нагрузки

Принципиальная последовательность определения результирующего ветрового давления на конкретную точку поверхности стенки (W) представлена на диаграмме (рис. 4).

Для начала необходимо определить все коэффициенты, которые не меняются в зависимости от местоположения рассматриваемой точки на конструкции, затем вычислить граничные значения переменных коэффициентов  $C_{n0}$ ,  $C_{e}(z)$ . Затем, используя интерполяцию, в табличной форме следует вычислить все промежуточные значения коэффициентов для каждого конечного элемента. Так, коэффициент краевых условий  $\psi_{\lambda\alpha}$  определяется в зависимости от угла а по длине окружности, в свою очередь углы  $\alpha_{\min}$  и  $\alpha_A$  зависят от диаметра окружности и максимальной скорости ветра (1) и определяются по диаграмме в п. 7.9.1 [2], коэффициент  $\psi$ , определяется по рис. 7.36 [2] и зависит от сплошности и диаметра резервуара.

$$
\psi_{\lambda\alpha} = 1 \text{ and } 0^{\circ} \le \alpha \le \alpha_{min}
$$

$$
\psi_{\lambda\alpha} = \psi_{\lambda} + (1 - \psi_{\lambda}) \times
$$

$$
\times \cos\left(\frac{\pi}{2} \left(\frac{\alpha - \alpha_{min}}{\alpha_{A} - \alpha_{min}}\right)\right) \text{ and } \alpha_{min} \le \alpha \le \alpha_{A} \quad (1)
$$

$$
\psi_{\lambda\alpha} = \psi_{\lambda} \text{ and } \alpha_{A} \le \alpha \le 180^{\circ}
$$

Коэффициент внешнего давления  $C_{n0}$ , зависит от диаметра окружности и меняется по длине окружности. В п. 7.9.1 [2] приведена диа-

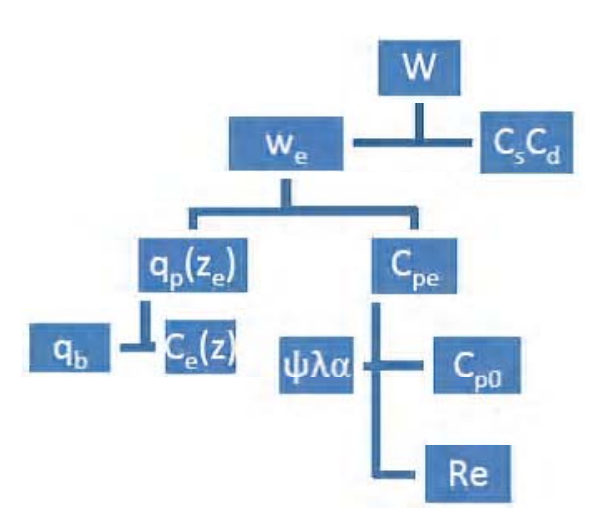

Рисунок 4. Схема для определения ветрового давления по Еврокоду.

грамма, по которой определяются значения  $C_{p0}$ от 0 до 180° через каждые 30°, для последующей интерполяции из этой же диаграммы определяются значения  $C_{p0}$ в углах  $\alpha_{\min}$  и  $\alpha_A$ . Для исследуемого резервуара краевые значения указанных коэффициентов представлены в табличном виде (табл. 1).

Коэффициент возрастания по высоте  $C_c(z)$ определяется по рис. 4.2 [2] в зависимости от типа местности и высоты рассматриваемой точки. Для удобства выписаны значения коэффициента через каждые 2 м (табл. 2), промежуточные значения будут определяться интерполяцией.

Таким образом, определив граничные значения коэффициентов, зная количество и размер конечных элементов, можно определить ветровую нагрузку на каждый конечный элемент. С целью упрощения, которое в то же время не отражается на результате, принято считать ветровую нагрузку в пределах 1-го конечного элемента постоянной.

Ветровое давление на каждый конечный элемент определяется в табличной форме с использованием программного комплекса MS Office Excel. Фрагмент получаемой таблицы приведен ниже (табл. 3). Особенности вычисления используемых величин приведены в комментариях после таблицы 3.

Комментарии к таблице:

столбец 1 - № конечного элемента;

столбец 2 - имеется ввиду не пояса резервура, определяющиеся шириной листового проката, а пояс конечных элементов, высота каждого 250 мм, исследуемый резервуар с высотой стенки 17 900 мм, делится на 72 таких пояса;

столбец  $3$  – это угол  $\alpha$  между нормалями начального и рассматриваемого конечного элемента в пределах одного пояса в градусах (рис. 5):

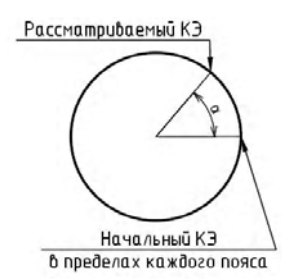

Рисунок 5. Угол между КЭ.

столбец 4 - коэффициент внешнего давления определяется интерполяцией между значениями, полученными предварительно в таблице 1. Интерполяцию рекомендуется выполнять через функцию «=ЕСЛИ(..)» MS Office Excel. Чтобы не создавать громоздких формул с множеством «=ЕСЛИ(..)», имеет смысл добавить такие столбцы к таблице 3 (табл. 4);

столбец 5 - коэффициент краевых условий определяется в табличной форме через функцию «=ЕСЛИ()» MS Office Excel по формулам (1);

столбец 7 - высота рассматриваемой точки от земли:

столбец 8 - коэффициент возрастания по высоте определяется интерполяцией между значениями, полученными в таблице 2;

столбцы 6, 9, 10 - значения получены по формулам, предложенным в Еврокоде [2], с

| <b>T</b> T<br>Угол     |       | 30       | 60                 | $\sim$<br>$\mathbf{u}_{\text{min}}$<br>ر_. | 90                    | 105<br>$=$<br>$\alpha_{\rm A}$ | 120    | 150    | $80^{\circ}$ |
|------------------------|-------|----------|--------------------|--------------------------------------------|-----------------------|--------------------------------|--------|--------|--------------|
| ⌒<br>$v_{p0}$          | .00.  | 0.15     | $\gamma$<br>ن کے د | 1,50                                       | $\sim$ $\sim$<br>ر ر. | 0,80                           | 0,80   | 0.80   | 0.80         |
| $\Psi_{\lambda\alpha}$ | ,0000 | $0000$ . | ,0000              | .0000.                                     | 0,8950                | 0,6403                         | 0,6400 | 0.6400 | 0.6400       |

**Таблица 1.** Граничные значения коэффициентов  $C_{n0}$  и  $\psi_{\lambda\alpha}$ 

**Таблица 2.** Граничные значения коэффициента  $C_{\rho(z)}$ 

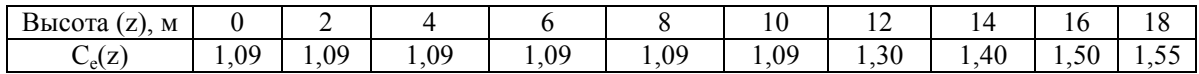

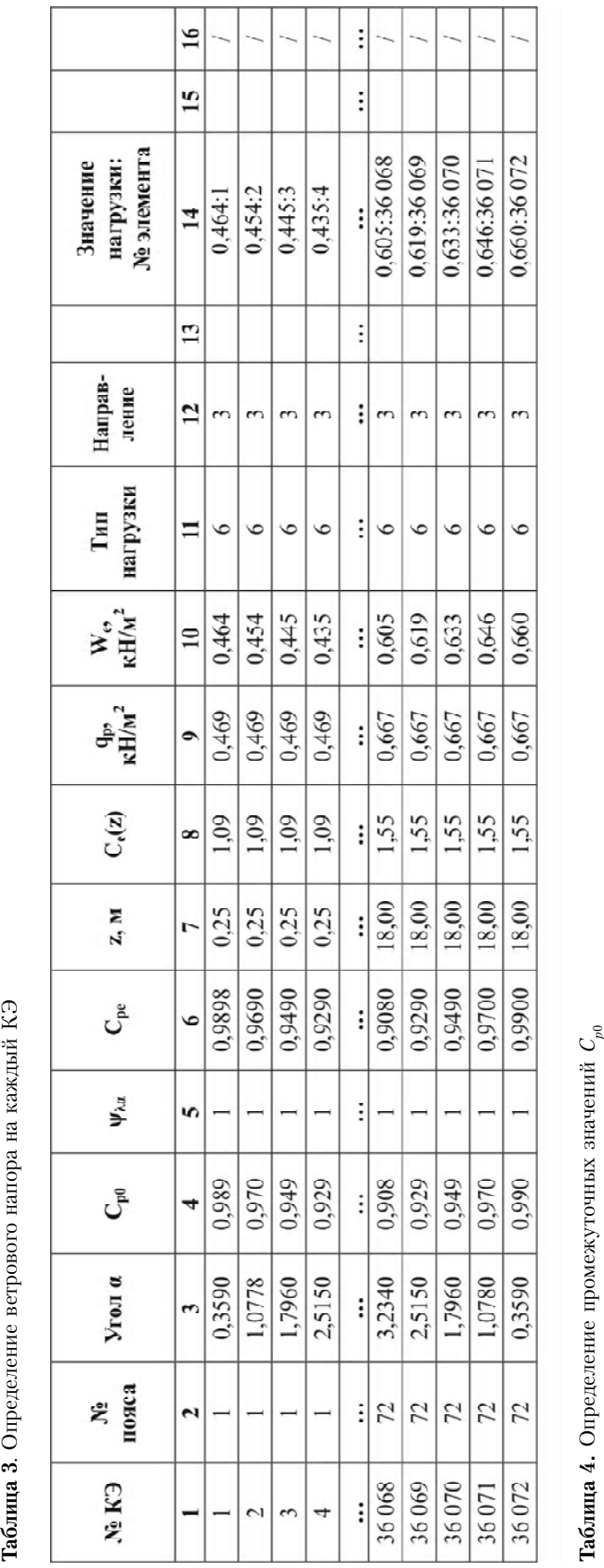

т

 $\overline{\phantom{a}}$ 

т

|          | $30 - 180$           | град. | $\circ$ | ⊂     |                      | ⊂     | $\vdots$ | c     |                       |       |
|----------|----------------------|-------|---------|-------|----------------------|-------|----------|-------|-----------------------|-------|
|          | $20 - 150$           | град. |         |       |                      |       | $\vdots$ |       |                       |       |
|          | $05 - 120$           | град. | $\circ$ |       |                      | 0     | $\vdots$ | c     |                       |       |
| $C_{p0}$ | $90 - 105$           | град  | $\circ$ |       |                      |       | $\vdots$ |       |                       |       |
|          | $75 - 90$            | град. |         |       |                      | ⊂     | $\vdots$ |       |                       |       |
|          | $60 - 75$            | град. | $\circ$ |       |                      | 0     | $\vdots$ |       |                       |       |
|          | $30 - 60$            | град. | $\circ$ |       | 0                    | ⊂     | $\vdots$ |       |                       |       |
|          | $0\text{--}30$ град. |       | 0,989   | 0,970 | $\frac{6260}{0.929}$ | 0,908 | $\vdots$ | 0,908 | $\frac{0.929}{0.949}$ | 0,990 |

использованием величин полученных в таблине:

столбец 11 - в программе SCAD существует множество типов нагрузок, в данном случае необходимо смоделировать равномерно распределенную в пределах КЭ нагрузку, в программе SCAD такой тип соответвует номеру 6;

столбец 12 - направление нагрузки должно быть нормальным к плоскости КЭ, т. е. вдоль местной оси z, данной оси соответсвует номер $3$ :

столбец 14 - формируется с помощью функции MS Office Excel «= СЦЕПИТЬ(..)», в единую текстовую позицию соединяются значения  $W_{\alpha}$ , двоеточие «:», «№ элемента»; столбцы 13 и 15 должны оставаться пустыми для создания пробела в строке кода; столбец 16 - также элемент кода.

Таким образом, была сформирована таблица из 36 072 строк и вычислено ветровое давление для каждого конечного элемента стенки. Далее полученные значения нагрузок задаются на стенку резервуара.

### Задание нагрузки через текстовый файл

Созданную в среде SCAD расчетную модель стенки без нагрузок необходимо сохранить в текстовом файле. Такая возможность встроена в SCAD: Файл - сохранить данные в виде текcra.

Открыв сохраненный текстовый файл необходимо перейти в конец. Вне зависимости от того, какими символами заканчивается содержание файла, необходимо перейти на следующую строку и задать имя и параметры загружения в таком виде:

 $(6/$ 

## 1 Name=«Ветровая нагрузка» Type=9 Mode=1 ReliabilityFactor=1.1  $\land$ )

Примечание: ReliabilityFactor (коэффициент надежности по нагрузке) - задан по умолчанию и в дальнейшем может быть изменен непосредственно в программе.

Далее необходимо перейти на новую строку и сделать следующую запись:

$$
\frac{(7)}{631}
$$

$$
63 \text{ Load=1 } 0.464:1 /
$$

and the state

Примечание: «0.464:1» - значение столбца № 14 табл. З для конечного элемента № 1, далее в таблице 3 необходимо выделить и скопировать столбцы с 11-го по 16-й для элементов со 2-го по 36 072-й. В текстовом файле, перейдя на следующую строчку, необходимо вставить скопированные значения из таблины, в результате получился необходимый текстовый файл. Фрагмент полученного текстового файла приведен ниже (рис. 6). В последней строке задания нагрузок необходимо закрыть скобку.

Сохранив сформированный текстовый файл, необходимо открыть программу SCAD и выбрать функцию «Прочитать из тестового файла» из меню «Файл» на панели задач. При правильно сформированном текстовом файле SCAD предложит сохранить полученную схему в виде файла программы. Следует обратить внимание на разделительный знак, заданный по умолчанию в настройках Windows, так если в Excel дроби записываются через запятую (например, 0,633), то программа SCAD может посчитать такие значения как текст, в таком случае необходимо поменять настройки Excel для записи дроби через точку (например, 0.633).

Таким образом, была получена расчетная схема оболочки с заданным ветровым давлением, изменяющимся и по высоте, и по ллине

| Файл Правка Формат<br>Вид Справка<br>-1.08531 21.38/-0.965382 -1.14806 21.38/-0.906599 -1.19502 21.38/-0.845535<br>$-1.23898$ 21.38/ $-0.683917$ $-1.33501$ 21.38/ $-0.598914$ $-1.37525$ 21.38/ $-0.145563$<br>-1.49292 21.38/0.154922 -1.49198 21.38/0.210933 -1.4851 21.38/0.321981 -1.46504<br>21.38/0.484942 -1.41945 21.38/0.624678 -1.36374 21.38/1.05566 -1.06564 21.38/<br>1.095 -1.02517 21.38/1.18066 -0.925221 21.38/1.21463 -0.880155 21.38/1.41482<br>$-0.498271$ $21.38/$ )<br>(6/<br>1 Name="Ветровая нагрузка" Туре=9 Mode=1 ReliabilityFactor=1.1 /)<br>(7)<br>6 3 Load=1 0.464:1 /<br>3<br>0,454:2<br>6<br>3<br>6<br>0,445:3<br>3<br>6<br>0,435:4<br>3<br>6<br>3,426:5<br>ĥ<br>ą<br>0,416.6<br>3<br>0,407:7<br>б<br>6<br>3<br>0, 397:8<br>3<br>6<br>0.388:9<br>э<br>6<br>0,378:10<br>3<br>6<br>0,369:11<br>3<br>6<br>0.359:12<br>3<br>6<br>0,349:13<br>6<br>R<br>9, 34.14<br>3<br>6<br>0, 33:15<br>3<br>6<br>0,321,16<br>3<br>6<br>0,311:17<br>6<br>з<br>0,302:18<br>3<br>6<br>0, 292:19<br>3<br>0,283:20<br>b<br>3<br>6<br>0, 273:21<br>R<br>6<br>0, 264.22<br>3<br>0, 254:23<br>6<br>6<br>3<br>0, 244, 24<br><b>Viulia</b> and the<br>u<br>s<br>1<br>3<br>6<br>0,592:36067<br>3<br>6<br>0.605:36068<br>1<br>з<br>6<br>0,619:36069<br>6<br>3<br>8,633:36878 | PBC 20000 EH45 txt | o<br><b><i><u>Gnomer</u></i></b> | × |
|----------------------------------------------------------------------------------------------------|--------------------|----------------------------------|---|
|                                                                                                    |                    |                                  |   |
|                                                                                                    |                    |                                  |   |
|                                                                                                    |                    |                                  |   |
|                                                                                                    |                    |                                  |   |
|                                                                                                    |                    |                                  |   |
|                                                                                                    |                    |                                  |   |
|                                                                                                    |                    |                                  |   |
|                                                                                                    |                    |                                  |   |
|                                                                                                    |                    |                                  |   |
|                                                                                                    |                    |                                  |   |
|                                                                                                    |                    |                                  |   |
|                                                                                                    |                    |                                  |   |
|                                                                                                    |                    |                                  |   |
|                                                                                                    |                    |                                  |   |
|                                                                                                    |                    |                                  |   |
|                                                                                                    |                    |                                  |   |
|                                                                                                    |                    |                                  |   |
|                                                                                                    |                    |                                  |   |
|                                                                                                    |                    |                                  |   |
|                                                                                                    |                    |                                  |   |
|                                                                                                    |                    |                                  |   |
|                                                                                                    |                    |                                  |   |
|                                                                                                    |                    |                                  |   |
|                                                                                                    |                    |                                  |   |
|                                                                                                    |                    |                                  |   |
|                                                                                                    |                    |                                  |   |
|                                                                                                    |                    |                                  |   |
|                                                                                                    |                    |                                  |   |
|                                                                                                    |                    |                                  |   |
|                                                                                                    |                    |                                  |   |
|                                                                                                    |                    |                                  |   |
| э<br>6<br>0,646:36071                                                                                                    |                    |                                  |   |
| 3<br>6<br>0,66:36072<br>Л                                                                                                    |                    |                                  |   |

Рисунок 6. Пример сформированного текстового файла.

окружности. Для отображения результатов за дания реальной эпюры ветрового давления ниже приведены два характерных разреза стен ки (состыкованной с днищем и кровей) – по перек и вдоль (рис. 7):

Аналогичный алгоритм можно использо вать при задании нагрузок на покрытие.

Для подтверждения адекватности результа тов ниже приводится сравнение деформиро ванной схемы резервуара, полученной в рабо те [7] с помощью программного комплекса ЛИРА (рис. 8б) и полученного вышеописан ным методом (рис. 8а).

Также для возможности сравнения резуль татов приводится схема распределения эквивалентного напряжения σ1 в стенке резервуара от ветровой нагрузки (стенка резервуара закреп лена шарнирно) – рис. 9.

#### **Выводы**

Предложенная методика задания реальной эпюры ветрового давления позволяет значи тельно ускорить процесс создания расчетной схемы в комплексе SCAD вне зависимости от количества элементов. Позволяет убрать «че ловеческий фактор» при задании нагрузок на каждый элемент вручную и в целом повысить автоматизацию процесса проектирования ре зервуара.

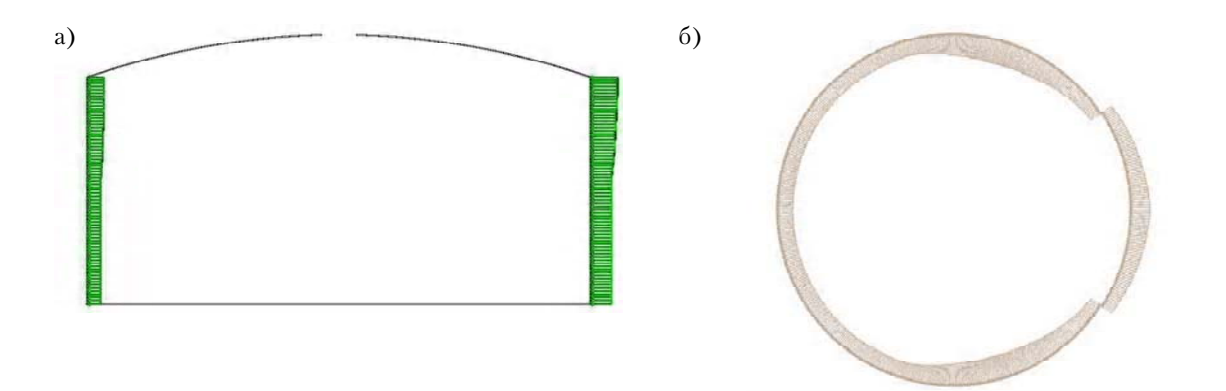

**Рисунок 7.** Отображения заданной ветровой нагрузки в программе SCAD: а) продольный разрез по высоте РВС; б) поперечный разрез по высоте РВС.

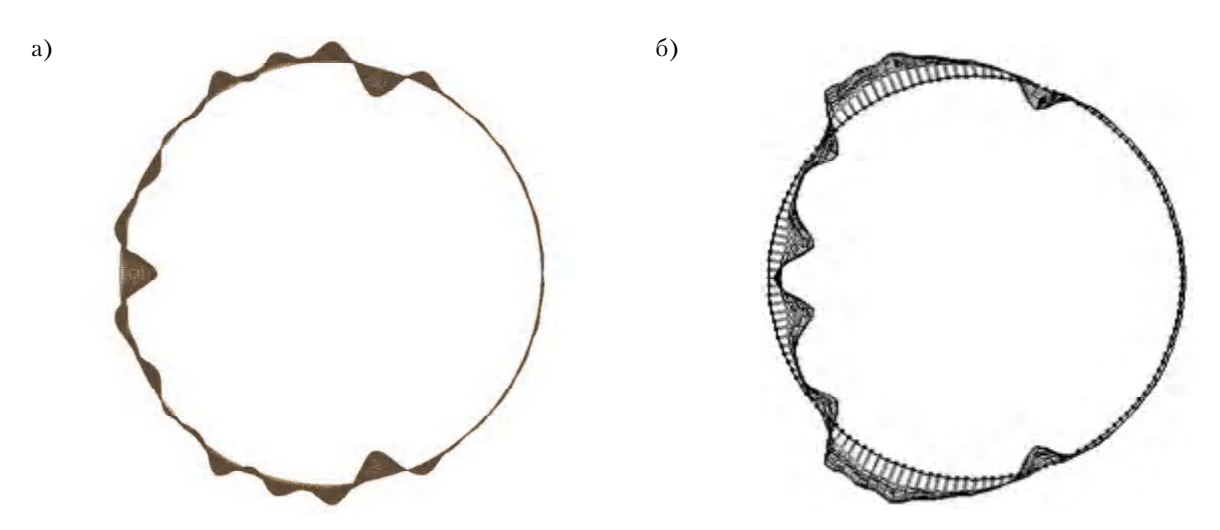

**Рисунок 8.** Перемещения под действием ветровой нагрузки.

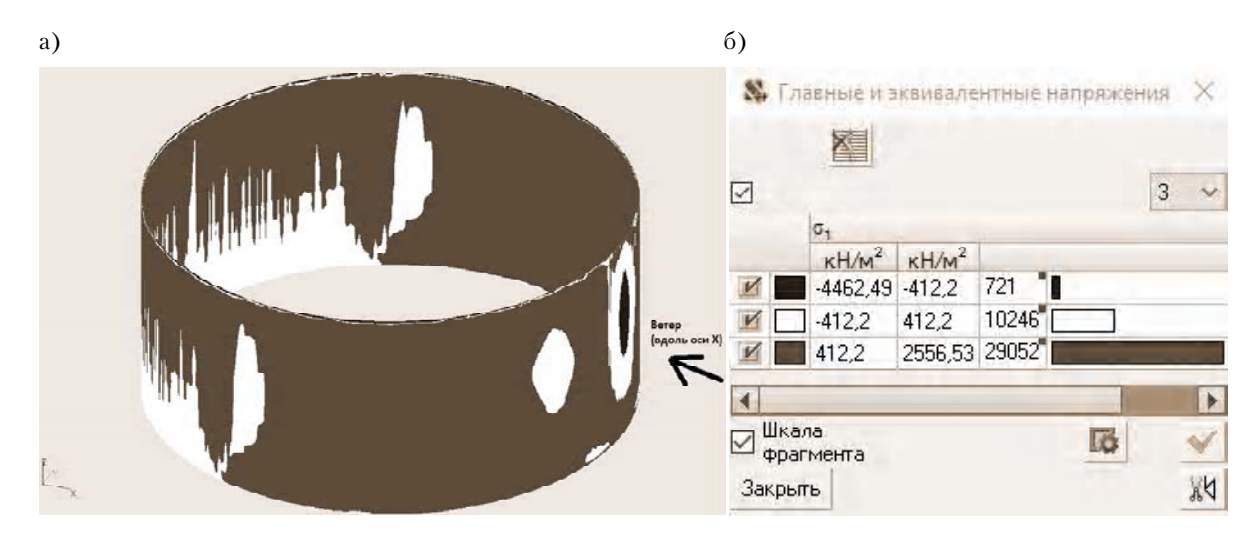

**Рисунок 9.** Эквивалентные напряжения  $\sigma$ 1 в стенке резервуара от ветровой нагрузки: а) распределение напряжений; б) значения напряжений.

#### **Литература**

- 1. EN 1993-4-2. Eurocode 3: Design of steel structu res – Part 4–2. Tanks [Текст]. – Brussels : Manage ment Centre, 2007. – 55 p. – (European Standard).
- 2. EN 1991-1-4. Eurocode 1: Actions on structures Part 1–4: General actions – Wind actions [Текст]. – Brussels : Management Centre, 2010. – 149 p. – (European Standard).
- 3. ДБН В.1.2-2:2006. Навантаження і впливи. Нор ми проектування [Текст]. – Замість СНиП 2.01.07-85 ; надано чинності 2007–01–01. – К. : Мінбуд України, 2006. – 78 с. – (Система забез печення надійності та безпеки будівельних об'єк тів. Державні будівельні норми України).
- 4. ВБН В.2.2-58.2-94. Резервуары вертикальные стальные для хранения нефти и нефтепродуктов с давлением насыщенных паров не выше 93,3 кПа [Текст]. – Киев : Госкомнефтегаз, 1994. – 98 с. – (Відомчі будівельні норми України).
- 5. Чепур, П. В. Особенности деформирования крупногабаритных резервуаров со стационарной крышей при неосесимметричном воздействии ветровой нагрузки [Текст] / П. В. Чепур, А. А. Та расенко // Фундаментальные исследования. 2015. № 12-1. С. 97-102.
- 6. Ивченко, Ю. В. Особенности поведения верти кальных цилиндрических резервуаров при вет ровой нагрузке [Текст] / Ю. В. Ивченко // Вісник Придніпровської державної академії будівництва та архітектури. 2012. № 11. С. 27–30.
- 7. Тарасенко, А. А. Численное моделирование подъ ема резервуара при ремонте кольцевого фунда мента [Текст] / А. А. Тарасенко, С. В. Чирков //

#### **References**

- 1. EN 1993-4-2. Eurocode 3: Design of steel structu res – Part 4–2. Tanks. Brussels: Management Cent re, 2007. 55 р. (European Standard).
- 2. EN 1991-1-4. Eurocode 1: Actions on structures Part 1–4: General actions – Wind actions. Brussels: Management Centre, 2010. 149 р. (European Stan dard).
- 3. DBN V.1.2-2:2006. National Structural Rules and Regulations. The system of reliability and safety provision of constructional projects. Loads and ef fects. Kyiv: Minbud of Ukraine, 2006. 78 p. (in Ukra inian)
- 4. VBN V.2.2-58.2-94. Vertical steel tanks, holding crude oil and refined products, having vapor pressure not above 93,3 kPa. Kyiv: Goskomneftegaz, 1994. 98 p. (in Russian)
- 5. Chepur, P. V.; Tarasenko, A. A. Features of fixed roof tanks deformation effects in ax symmetric wind load. **I n :** *Fundamental research*, 2015, No. 12–1, pp. 97–102. (in Russian)
- 6. Ivchenko, J. V. Behavior features of steel vertical cylindrical tanks at wind loading. In: *Bulletin of Pridneprovska State Academy of Civil Engineering and Architecture*, 2012, No. 11, pp. 27–30. (in Russi an)
- 7. Tarasenko, A. A.; Chirkov, S. V. Numerical simula tion of lift tank for repair ring foundation. In: *Funda mental research*, 2014, No. 8–7, pp. 1555–1559. (in Russian)
- 8. API Standard 650: Welded Tanks for Oil Storage. Eleventh edition. Washington, D. C.: API Publi shing Services, 2011. 449 p. (USA Standard).

Фундаментальные исследования. 2014. № 8–7. С. 1555–1559.

- 8. API Standard 650: Welded Tanks for Oil Storage [Текст]. – Eleventh edition. – Washington, D. C. : API Publishing Services, 2011. – 449 p. – (USA Standard).
- 9. Кардаенко, А. П. SCAD Office. Шаг за шагом [Текст] : Учеб. пособие / А. П. Кардаенко. – СПб. : КАПпроек, 2011. – 87 с.
- 10. Металлические конструкции [Текст]. Расчет эле ментов и соединений с использованием про граммного комплекса SCAD Office : Учебное по собие / А. А. Семенов, А. И. Габитов, И. А. По рываев [и др.]. – М. : СКАД СОФТ, АСВ, 2012. – 328 с.
- 11. Вычислительный комплекс SCAD [Текст] / В. С. Карпиловский, Э. З. Криксунов, А. А. Ма ляренко [и др.]. – М. : СКАД СОФТ, 2007. – 609 с.
- 12. Scad Structure. ВЕСТ Программа расчета нагру зок и воздействий по СНиП 2.01.07-85\* [Елек тронный ресурс] : Руководство пользователя. – [Б. м. : б. и., 2007?]. – 31 с. – Режим доступа : http://scadsoft.com/download/West1049.pdf.
- 13. Программный комплекс ЛИРА-САПР® 2013 [Текст] : Учебное пособие / Д. А. Городецкий, М. С. Барабаш, Р. Ю. Водопьянов [и др.] ; под ред. А. С. Городецкого. – К. ; М. : Электронное изда ние, 2013. – 376 с.
- 14. Mushchanov, Volodymyr. Numerical simulation of wind pressure on a vertical cylindrical tank surface [Текст] / Volodymyr Mushchanov, Ganna Zubenko, Ivan Moskalenko // Metal Constructions. 2013. Vo lume 19, Number 3. P. 173–182.
- 15. Правила проектирования, изготовления и мон тажа вертикальных цилиндрических резервуа ров для нефти и нефтепродуктов [Текст] : СТО- СА-03-002-2009. – Bвед. впервые ; действует с 2009–07–01. – Москва : Ростехэкспертиза, 2009. – 205 с. – ISBN 978-5-91187-117-8. – (Стандарт организации. Серия 03. Нормативные докумен ты межотраслевого применения по вопросам промышленной безопасности и охраны недр).
- 9. Kardaenko, A. P. SCAD Office. Step by step: Text book. St. Petersburg: KAPproek, 2011. 87 p. (in Ru ssian)
- 10. Semenov, A. A.; Gabitov, A. I.; Poryvaev, I. A.; Safiul lin, M. N.; Yurchenko, V. V. Metal Construction. Analysis of elements and connections based on soft ware complex SCAD Office. Textbook. Moscow: SKAD SOFT, ASV, 2012. 328 p. (in Russian)
- 11. Karpilovskiy, V. S.; Kriksunov, E. Z.; Maliarenko, A. A.; Perelmuter, A. V.; Perelmuter, M. A. Computer sys tem SCAD. Moscow: SKAD SOFT, 2007. 609 p. (in Russian)
- 12. Scad Structure. ВЕСТ. The program of calculation of loadings and influences on Construction Norms and Regulations. 2.01.07-85\*: User's guide. 31 p. Mode of access: http://scadsoft.com/download/ West1049.pdf. (in Russian)
- 13. Gorodetskii, D. A.; Barabash, M. S.; Vodopianov, R. Yu.; Titok, V. P.; Artamonova, A. E.; Edited by Gorodet skii, A. S. Program complex Lyre-CAD system 2013: Textbook. Kyiv; Moscow: Electronic edition, 2013. 376 p. (in Russian)
- 14. Mushchanov, Volodymyr; Zubenko, Ganna; Moska lenko, Ivan. Numerical simulation of wind pressure on a vertical cylindrical tank surface. In: *Metal Con structions*, 2013, Volume 19, Number 3, pp. 173–182.
- 15. Rules of design, production and erection of vertical cylindrical oil storage tanks: SТО-SА-03-002-2009. Moscow: Rostehekspertiza, 2009. 205 p. ISBN 978- 5-91187-117-8. (in Russian)

**Цепляєв Максим Миколайович** – аспірант кафедри теоретичної та прикладної механіки Донбаської націо нальної академії будівництва та архітектури. Наукові інтереси: вивчення впливу локальних напружень на міцність і стійкість вертикальних циліндричних резервуарів.

**Цепляев Максим Николаевич** – аспирант кафедры теоретической и прикладной механики Донбасской на циональной академии строительства и архитектуры. Научные интересы: изучение влияния локальных на пряжений на прочность и устойчивость вертикальных цилиндрических резервуаров.

**Tcepliaev Maxim** – assistant; Theoretical and Applied Mechanics Department, Donbas National Academy of Civil Engineering and Architecture. Scientific interests: Influence of local stresses on the strength and stability of vertical cylindrical tanks.